- Course objectives
	- Assemble computer cluster
	- Linux and C
	- Practice basic parallelizing technique
- Stay tuned: I will provide some useful files for you on http://cs.furman.edu/~chealy/cs221
- Please read chapter 1 in book.

## Motivation

- Stove?
- Raspberry Pi is a very inexpensive, fully functional computer.
	- Similar power to a Pentium 2 (Vintage 1998 PC) but costs about \$50.
	- I did an experiment yesterday to compare a pi with my research server. The pi was 28 times slower, but cost 140 times less.
	- So, more bang for the buck!

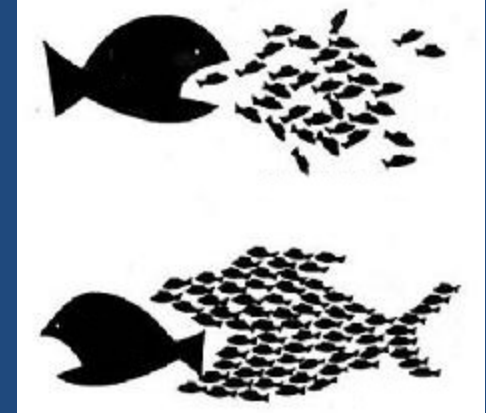

#### First steps

- We can't do any parallel programming yet until we
	- Have multiple machines hooked up
	- Understand how to use the operating system.
	- Can write a simple program in C
- Why C?
	- Most compiler research is done for this language.
	- Small, efficient language; similar to Java.
- Today's priority
	- Get one Raspberry pi up and running.

## Cast of characters

- A cluster will consist of
	- n Raspberry Pi units
	- Some way to encase the bare boards
	- n SD cards to store OS, other software, and user files
	- n power cords
	- n power adapters
	- n network (Ethernet) cords
	- 1 keyboard, monitor and mouse
- We'll use the setup checklist from the University of Southampton. Set up 1 machine first! That takes about 2 hours.

- Operating system: Linux
	- What is an OS?
	- Where does Linux come from?
- C language
	- Begin looking at the overview
	- Tomorrow we'll study this subject in earnest.
- Handouts
	- Lab on Linux activities
	- Overview of C

- Review chapter 1
- Lab
	- Show me your C programs
	- Black spaghetti connect remaining machines
	- Be able to ping, ssh, and transfer files among nodes

- For tomorrow, please read sections 2.4, 3.1 and 3.2 to get ready to write real parallel programs!
	- Chapter 3 contains nuts and bolts
	- Chapter 2 has background material

## Chapter 1 ideas

- Why is parallel computing necessary in the long run?
	- Moore's law
	- Speed of light  $\rightarrow$  size of chip
- It's a problem of HW as well as SW: how?
- How can we tell if a problem could benefit well from a parallelized solution?

# Problem solving

- Generally, we begin by writing an ordinary "serial" program.
	- Benefits?
- Then, think of ways to redo the program to take advantage of parallelism
	- There is no automatic tool like a compiler to do all the work for us!
	- Often, the data needs to be partitioned among the individual processors.
	- Need some background software (e.g. MPI) to handle lowlevel communication details.

### Simple example

- Suppose we wanted to sum a large set of values.
	- You are an investment firm, and your fund owns shares in 10,000 securities. What is today's total asset value?
	- Serial solution is straightforward, but a bit slow.
- Suppose we have 5 computers working on this task at once
	- Design 1 program that can shared among all 5 machines.
	- What information is passed to each machine?
	- What happens when they are finished?

#### Delegate data collection

- It's tempting to just have the "master" node add up all the data.
- If you have many cores, this is not efficient
	- Suppose you have 1 million securities to look up and 1,000 cores sharing the workload. Then, the master node is receiving messages from 999 nodes (in series!), and must add up the 1,000 values.
	- As much as possible, we want results to be communicated simultaneously.
	- Let's work out a simple scenario with 8 cores. Each contains a number that needs to be added. How would you do it? How would the pseudocode look?

# Major principles

- A good parallel solution pays close attention to 3 concepts. What do they mean? What could go wrong?
- Communication
- Load balancing
- Synchronization each core is working at its own pace, for example reading input…

• Overview of 2.4, 3.1, 3.2

• Lab

- Do all of your machines work?
- Let's work through simple examples in book

## Parallel software

- Not much software today is currently done with parallelism in mind. Basically limited to:
	- Operating system (!)
	- Databases: allowing you to modify 1 record or table, while someone else can print out some other table
	- Web browser: multimedia doesn't cause machine to hang; multiple tabs

# Flynn's taxonomy

- A computer system can be classified based on how many instruction and data streams it can handle simultaneously.
	- SISD (basic computing model)
	- SIMD: the same program is used on a wide stream of data, such as a vector processor
	- $-$  MIMD  $\odot$ : several cores or processors running *independently* at the same time. Can run same program, but not executing identical statements in lockstep.

# MIMD flavors

#### • Shared memory model

- You can write a Java program with multiple threads
- The OS tries to put a new thread on another core.
- If not enough cores, OS performs multitasking by default.

#### • Distributed memory model

- Writing a program that will be run on many computers at once, each with its own memory system, architecture and OS!
- For convenience we have chosen to have a cluster with the same architecture & OS on each.  $\odot$

#### SPMD

- Not to confuse with SISD, SIMD, MIMD…
- Single program multiple data: this is the way we will write our parallel programs
	- If-statement condition asks which machine we are on
- A program needs to:
	- Divide computational work evenly
	- Arrange for processes to synchronize (wait until done)
	- Communicate parameters and results.
- How? By passing messages between the processes! – We'll use MPI software (Chapter 3)

#### MPI

- Message Passing Interface is a library of functions to help us write parallel C programs.
- Once you have written your *parallel* program, compile and run it.
	- (p. 85) mpicc –g –Wall –o mpi\_hello mpi\_hello.c
	- (p. 86) mpiexec –n 8 ./mpi\_hello

assuming you have 8 machines. You can even give it a larger number, since it's the number of processes you want. (multitasking)

## Code features

- In lab I'd like you to type in programs in sections 3.1 and 3.2. Pay attention to details we're seeing for first time.
- What's new?
	- mpi.h
	- MPI\_Init() at beginning and MPI\_Finalize() at end (allocate & deallocate resources needed)
		-
	- MPI\_Comm\_size() how many processes are running?
	- MPI\_Comm\_rank() which process am I? By convention 0 is the master, and the rest are  $1, 2, ...$  n  $-1$ .
	- MPI Send() and MPI\_Recv()  $\odot$

## Lab

- Purpose: to be able to use basic MPI functions for the first time.
- Section 3.1
	- Type in mpi\_hello.c program
	- Compile & run
- Section 3.2
	- integral.c given on pages 98-99. Note that you also need include files and a function to integrate.
- Answer questions  $3.1 3.3$  on page 140.

- Warning about possibly overwriting your source code if you call mpicc incorrectly
- What would you do if the size of an array is not a multiple of the # of processes?
- Reminder on programming assignments
- Section 3.5: derived data types

#### Timing (sections 2.6 and 3.6)

- Speedup  $\odot$
- Amdahl's law
	- What happens if you can't parallelize everything
- Complexity
- Commands to put in your program to measure time

### Amdahl's law

- A factor of n improvement to some aspect of your program doesn't improve total performance this much. Only applies to the feature being improved.
	- Improving half of your program  $\rightarrow$  you can't expect even to double performance.
	- Ex. A factor of 10 improvement on a computation that originally took 40% of the time. The other 60% was unaffected. The "40" becomes 4, so the total time is 4+60 rather than 40+60. So the speedup is only  $100/64 = 1.56$ , not 10!
- Loss leader doesn't bankrupt a store

# **Complexity**

- You have 8 processors working for you. This means up to an 8x speedup
- What works against you? Algorithm complexity
- Nested loops
	- If the problem/input size is n, we must perform  $n^2$  steps
	- Or even n<sup>3</sup> steps if we have 3 nested loops.
	- What does this mean if we double or quadruple the input size?
- Square matrix operations: add and multiply

#### 2-D as 1-D

- To help with the process communication, it helps to represent our 2-D arrays as 1-D.
- Much easier to dynamically allocate 1-D array.  $\odot$
- In our example, we'll assume the matrix is square, so  $size = # rows = # columns.$
- If you want to refer to the element at row i,column j, then say  $a[i * size + j]$ .

# Timing your code

- Insert a call to MPI Wtime()
	- Returns a double, representing current time in seconds
- But we actually want elapsed time
	- $-$  Early in program: start = MPI Wtime()
	- $-$  End of program: finish = MPI\_Wtime() start
	- Any other place also: milestone = MPI\_Wtime() start
	- At end, print values of all timings (from each process)
- Where should we insert these timing probes?
- Re-run your program with:
	- 1 or multiple processes on 1 processor
	- Multiple processes on multiple processors

- Sorting in parallel (section 3.7)
- Special algorithm: parallel version of bubble sort.
- Lab:
	- Please implement a serial version of this algorithm.
	- Save the parallelizing of it until tomorrow

#### Sort

- Arrange elements of an array in order
- Let's assume we have an array of integers, to sort in ascending order
- At some point, sorting requires some elements to be swapped
	- It would be nice if these elements are "near" each other. Why?
	- Bubble sort sounds like a good starting point.
	- But pure bubble sort only looks at adjacent elements. Need a way to look "a little" farther away

# Parallel sorting

- We'll play with a special version of bubble sort that is specially designed to be parallelizable.
- We'll treat the 1-D array as if it's 2-D
	- $-$  Ability to compare to neighbor on right and below  $\odot$
- It's most convenient for the number of entries to be an even perfect square.
	- Eventually, we'd want each process to get an even # of rows.
	- Thus, we'll assume the size of the array is of the form  $(2pk)^2$ , where  $k = 1,2,3,...$  (even perfect square)
	- $-$  For parallelizing,  $p = #$  processes. So, if  $p = 8$ , it would be good to try  $16^2$ ,  $32^2$ ,  $48^2$ , etc.

#### **Overview**

- Handout example assumes 16 entries, so we can arrange as 2-D array (4x4).
- We'll perform several passes over the array.
	- Odd number pass: Sort the rows. Even rows ascending; odd rows descending
	- Even number pass: Sort the columns. All columns sorted in descending order.
	- After each pass, see if array completely sorted. If so, quit.
	- $-$  You only need about n passes, where  $n = #$  rows.

# Example

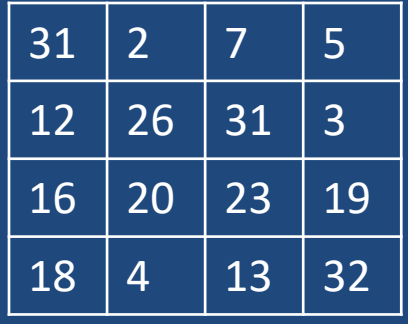

1. Sort by rows:

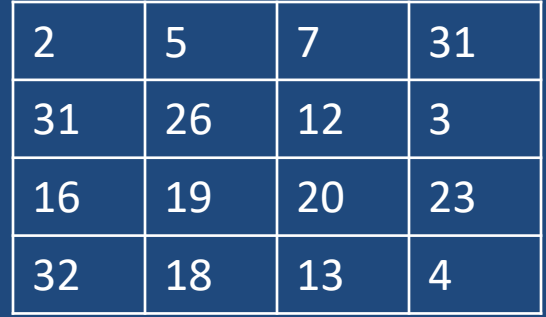

3. Sort by rows:

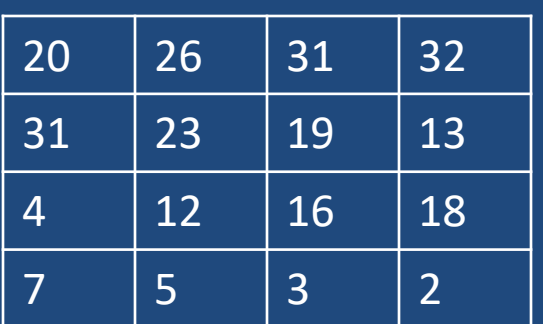

#### 2. Sort by columns:

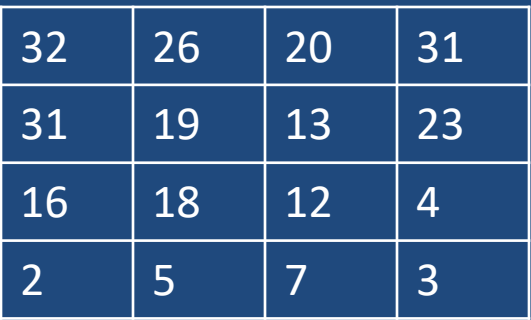

#### 4. Sort by columns:

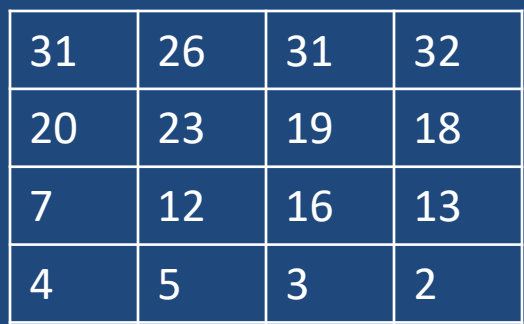

5. Just one more pass and we're done! Where is our answer?

## Handing each row & col

- The "inner" part of the algorithm looks at individual rows and columns
- Odd number pass: look at rows only
	- Compare elements [0] with [1]; [2] with [3]; [4] with [5]…
	- Compare elements [1] with [2]; [3] with [4]
	- This corresponds to handout: people looking to their right
	- Careful: alternating sense
- Even number pass: look at columns only
	- $-$  As with rows, look at  $[0]$  and  $[1]$ ,  $[2]$  with  $[3]$  etc.
	- $-$  And then look at [1] with [2], [3] with [4], etc.

#### Lab

- Functions you may need besides main:
	- Randomize to initialize array to random data
	- Sort overview of algorithm
	- Swap two integers
	- $-$  Print array 2d to see progress as program runs
	- Is\_already\_sorted needed after every pass of algorithm
		- The even numbered rows must be ascending, left to right
		- Odd rows must be descending from left to right
		- Also, lowest # on each row must be >= highest number on next row
	- Snake to convert 2-d back into 1-d answer.

- What is it good for?
	- Many trials or iterations needed for maximum precision
	- Large input
	- Intractable problems
- Please note:
	- H2 due 5pm today
	- Q2 at start of Tuesday
	- H3 due next Wednesday

# Redistricting

- Redraw congressional district boundaries every 10 years.
- The 2010 census showed 4,625,364 people in SC. State is entitled to 7 congressional districts. But they must be (nearly) identical in population.
- 660,766 per district
- Precision of census is the block.
- Ex. Start in one corner of state, and add up blocks until you reach target. Continue with next district.
- (Another stipulation: Voting Rights Act)

#### Intractable problems

- Problems with no known efficient solution
- See Ron Graham video, excerpt 23:45-33, 47:55-51
- Subset sum problem: Given a list of numbers, is there some subset that adds up to a target value?
- Partition problem is similar: can the list be split into 2 parts that add up to the same total?

# Intractable problems (3)

- String matching ("Post Correspondence Problem")
- Given a set of dominoes
	- Each contains a string on the top and bottom
	- Use the dominoes so that the strings on the top and bottom match.
	- You may use each domino as many times as you like. But there must be one domino.  $\odot$
	- The solution is the sequence of dominoes (e.g. 1,2,3)

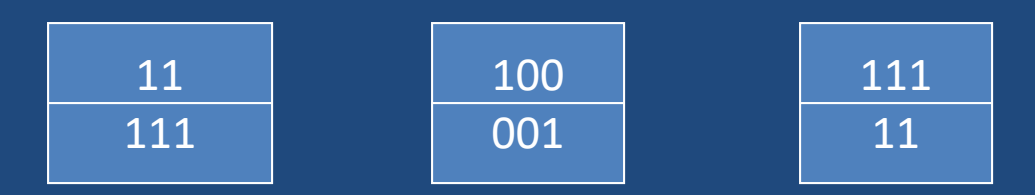

## String matching, cont'd

• Can you find a solution to this one?

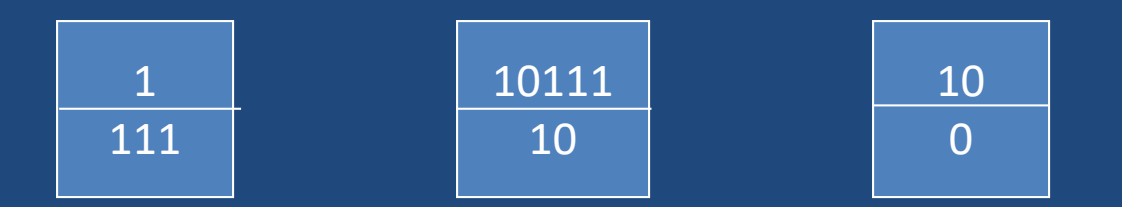

Or this one?

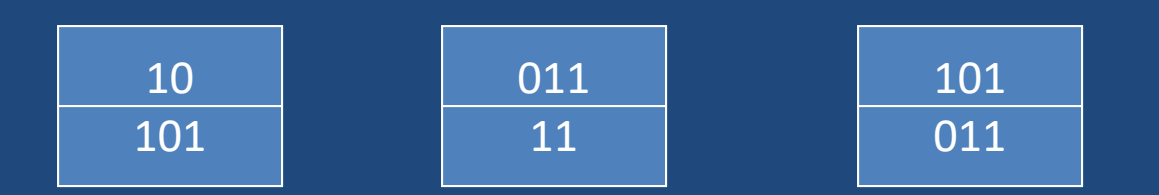

# Sudoku

- Methodically try all possible solutions one at a time
- Along the way, can create some ad hoc heuristics to help rule out cases, but still a lot of searching!

#### Good luck!

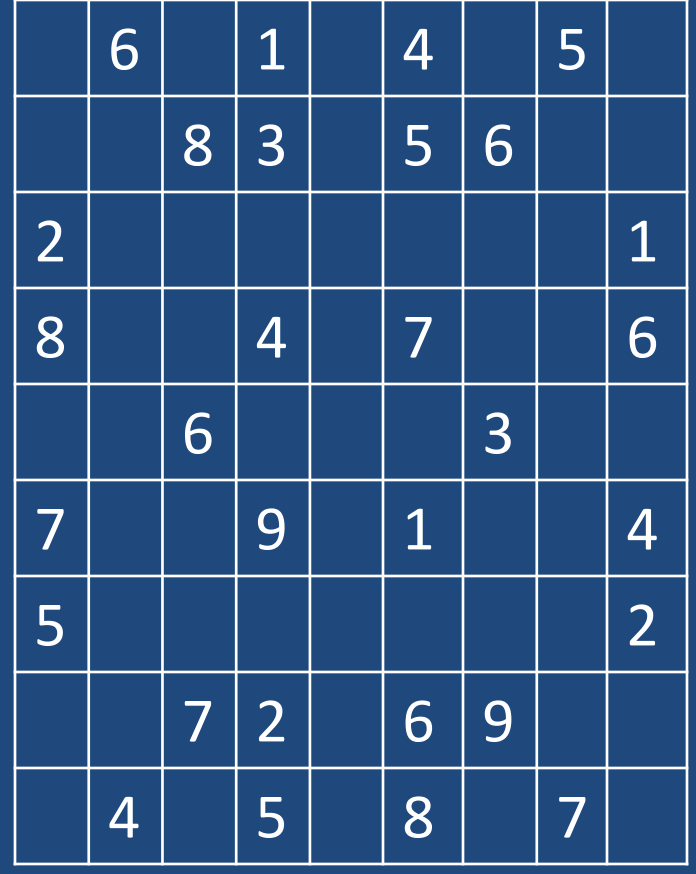